Dateigröße: Endformat:

**350 x 350 mm 300 x 300 mm**

1 A-Seite Größe Ihrer Datei: **350 x 350 mm A-Seite** (inkl. Rahmendicke von jeweils 25 mm pro Seite) Farbiger Hintergrund sowie eventuelle Bilder müssen Dateigröße 350 mm Dateigröße **350 mm** Endgröße 300 mm Endgröße **300 mm** 20 mm größer als das Endformat angelegt werden, falls sie auf den Seiten des Rahmens gedruckt werden sollen. Endformat des Druckproduktes: **300 x 300 mm** Sicherheitsabstand: Wichtige Texte und Bilder sollten sie wegen Toleranzen mindestens **5 mm** vom Endformat Endgröße **300 mm** entfernt anlegen. Dateigröße **350 mm**

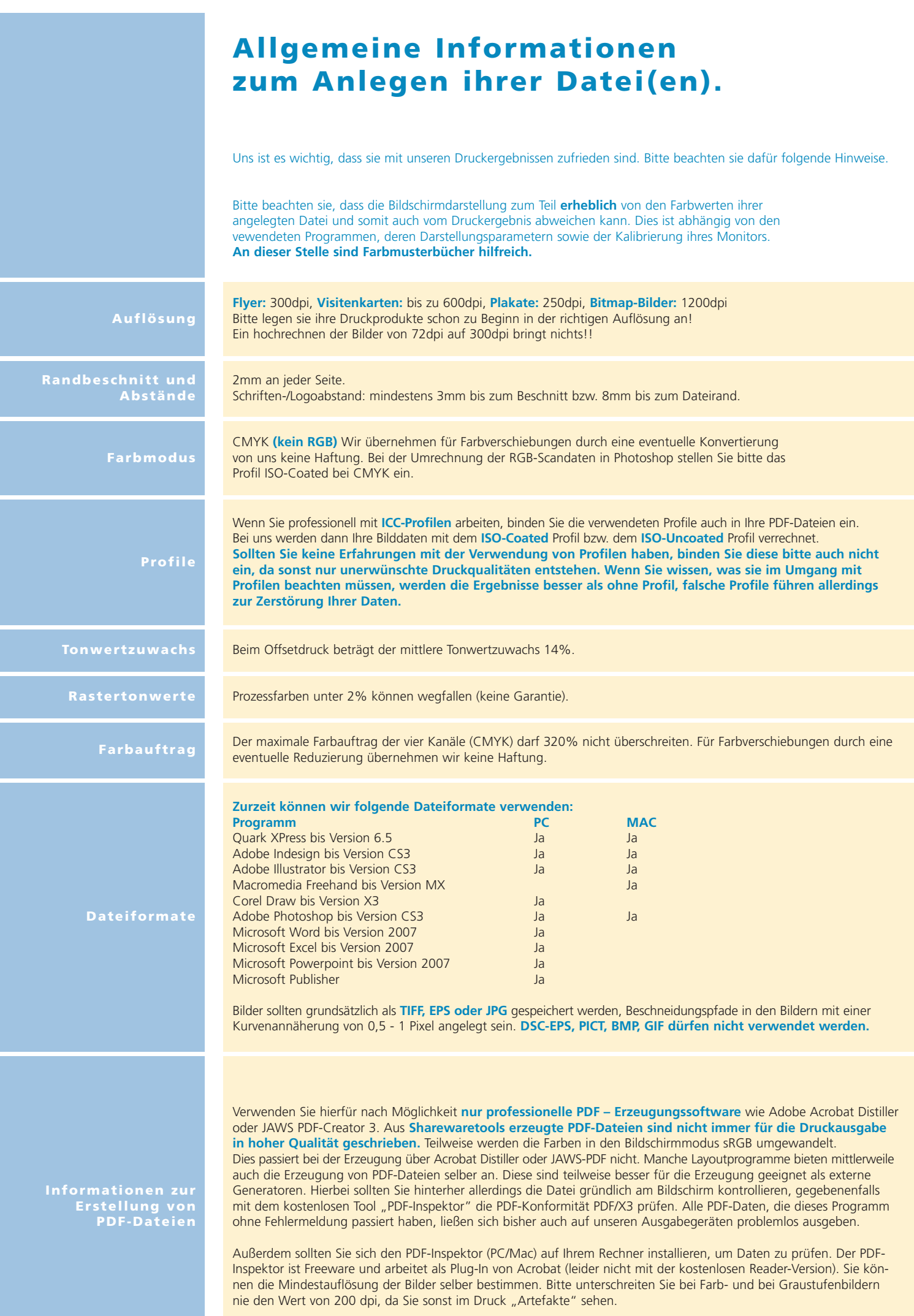